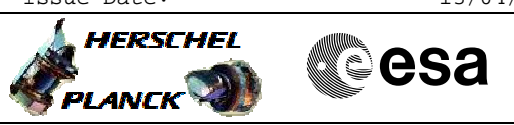

# **Procedure Summary**

### **Objectives**

The objective of this procedure is to switch on SPIRE PRIME. LCLs are switched on, the DPU is booted and started.

#### **Summary of Constraints**

Warning: The Boot DPU command (step 5.4) MUST be added MANUALLY to the manual stack once this procedure has been loaded. The command must be added in the middle of the sequence

Note: Only the Secondary partition can be booted

INPUT: - The SECONDARY partition should be copied to the EEPROM upon DPU switch on: 3.0.B - Expected ASW version?

## **Spacecraft Configuration**

**Start of Procedure**

SPIRE is OFF

**End of Procedure** SPIRE sub-mode is DPU\_ON

#### **Reference File(s)**

**Input Command Sequences**

**Output Command Sequences** HFSNSON

## **Referenced Displays**

**ANDs GRDs SLDs** ZAZ96999 SA 1 559 ZAZ90999 SA\_7\_559 SA\_6\_559

## **Configuration Control Information**

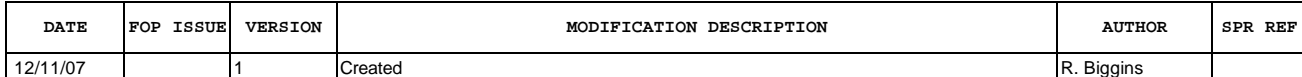

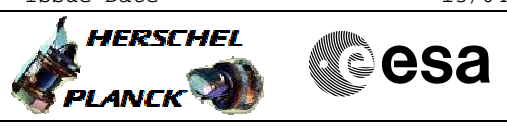

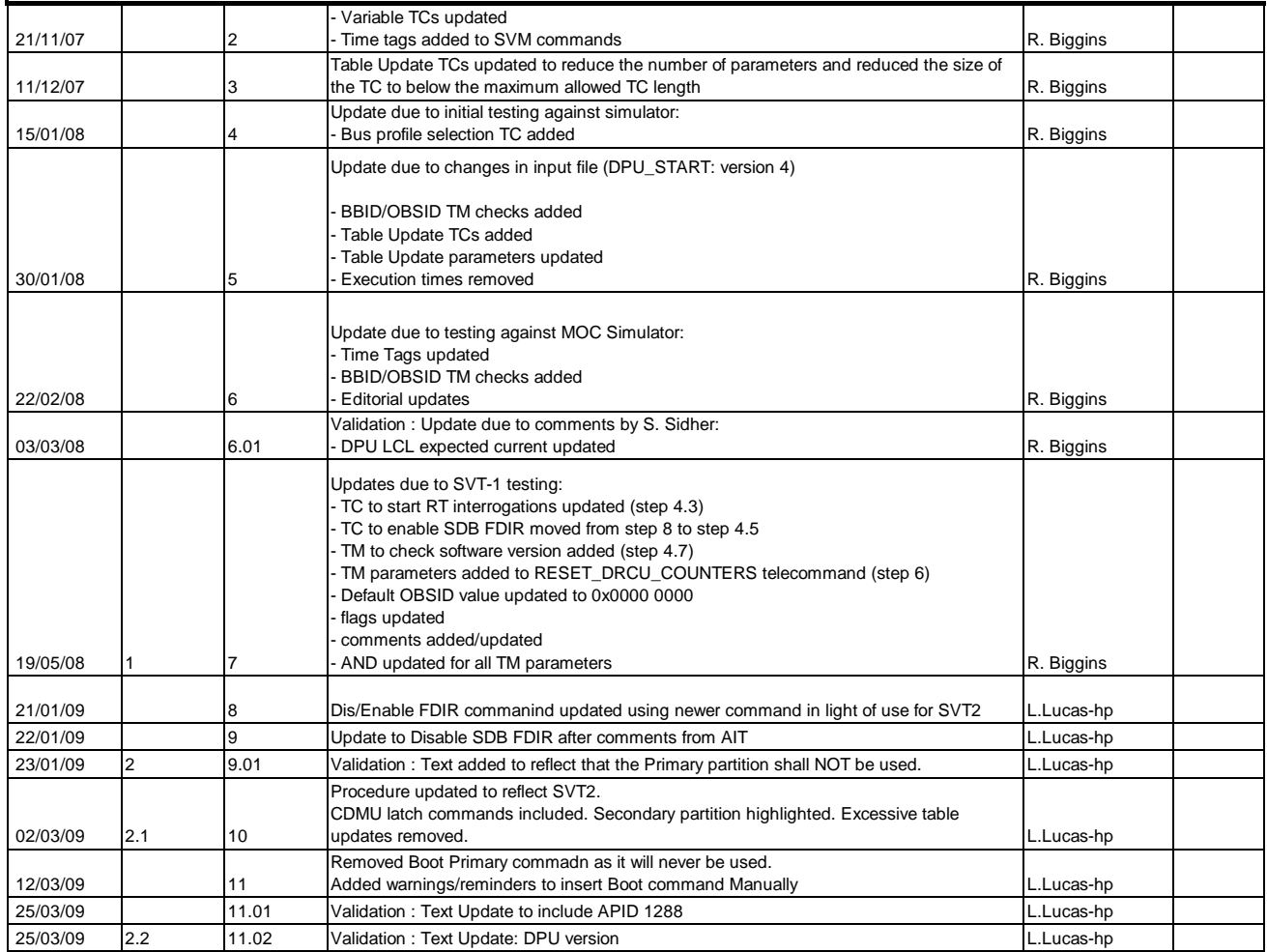

 DPU\_START - Switch ON the nominal SPIRE units File: H\_FCP\_SPI\_NSON.xls Author: L.Lucas-hp

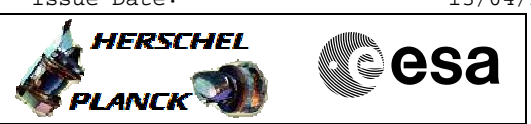

**Procedure Flowchart Overview**

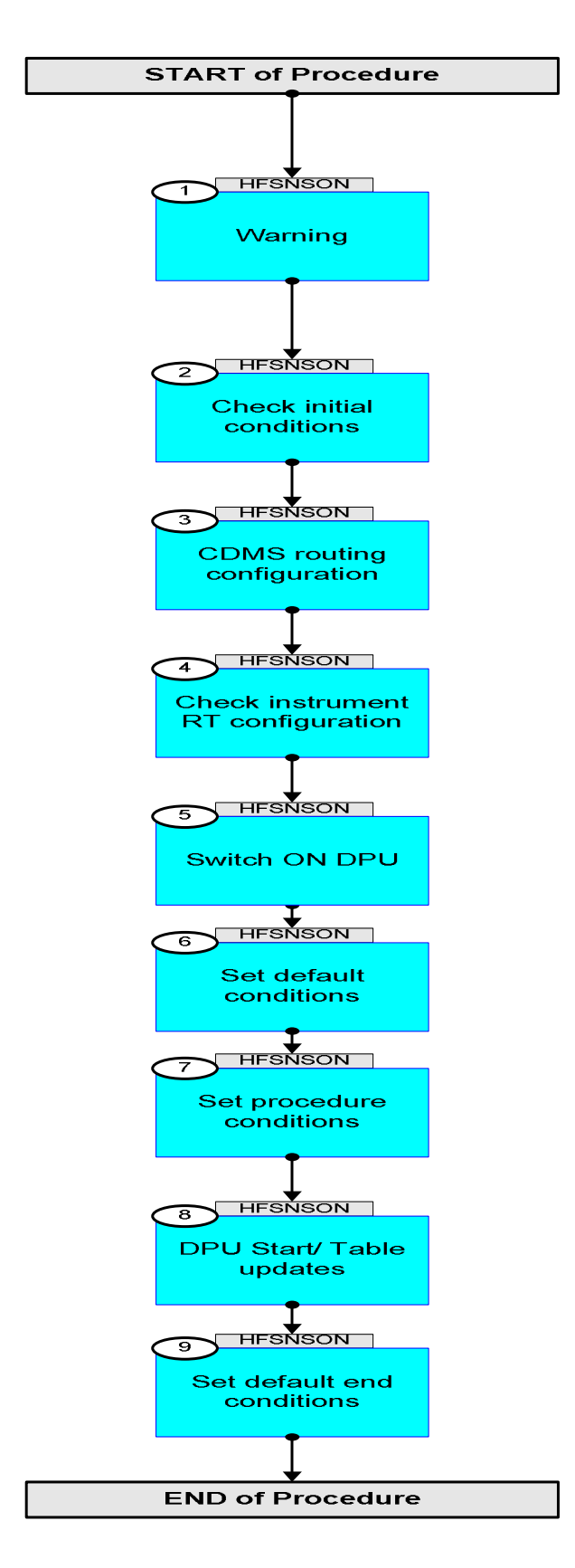

**L** HERSCHEL

**PLANCK** 

**esa** 

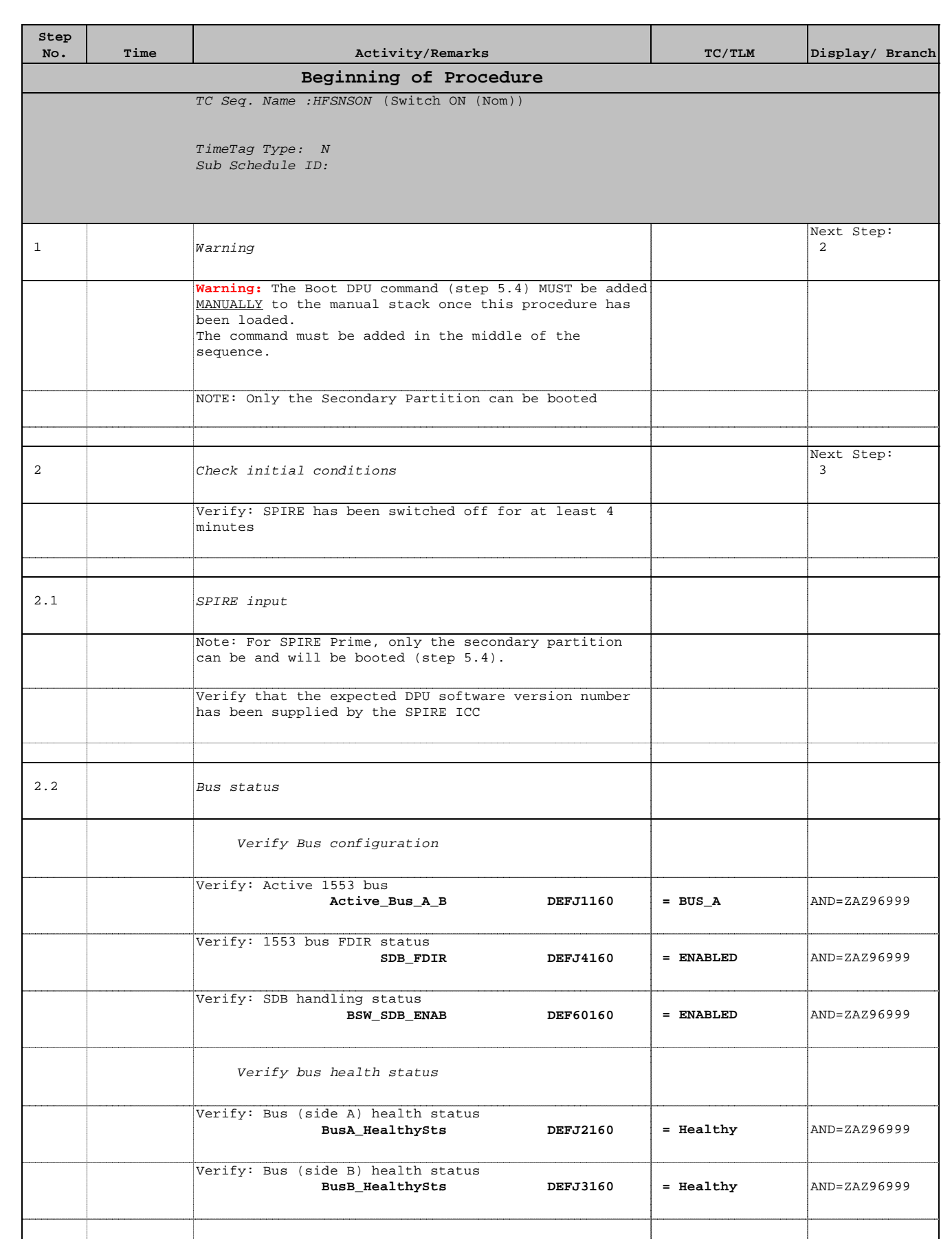

'n

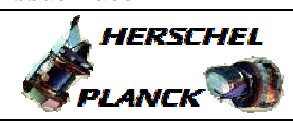

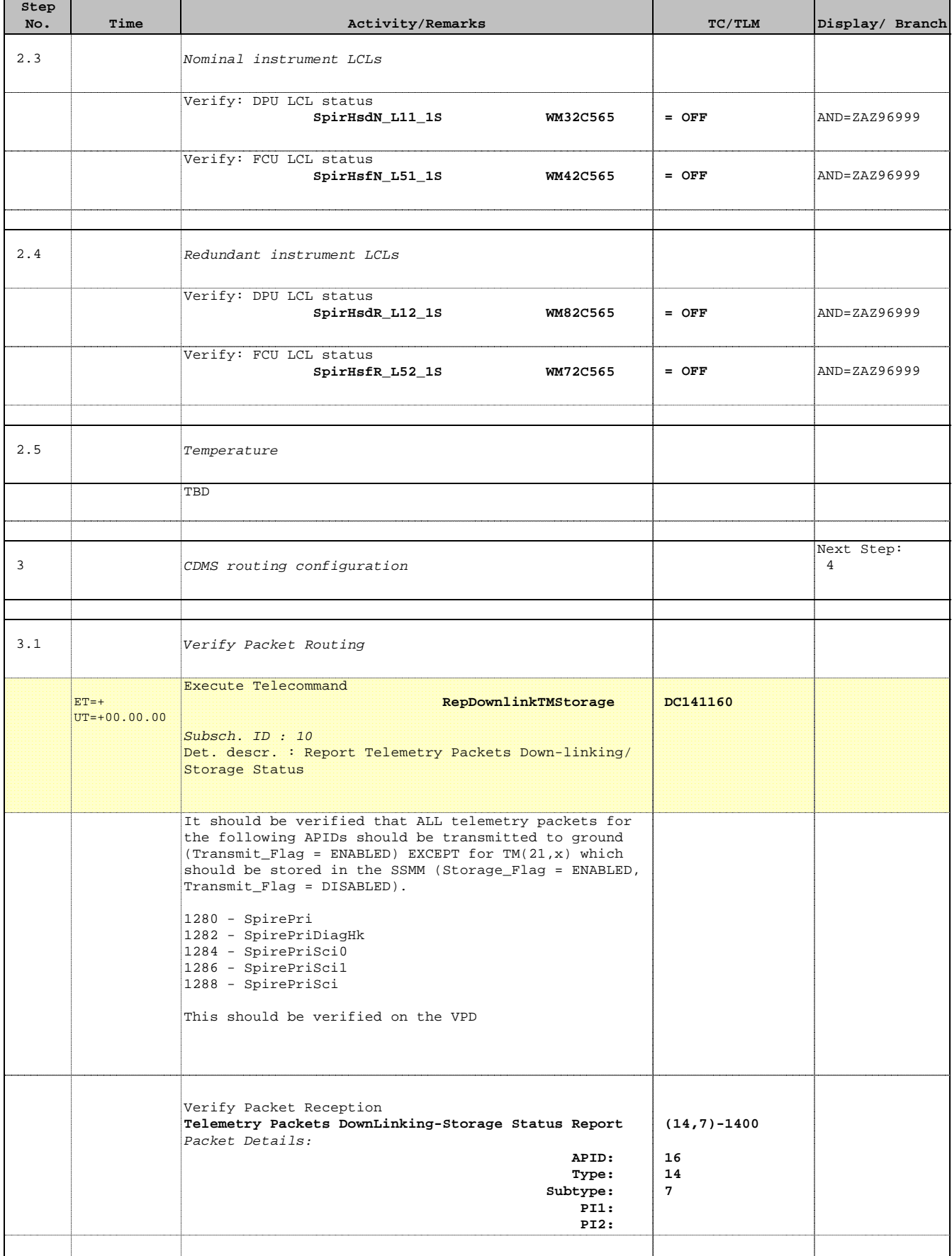

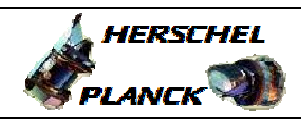

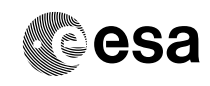

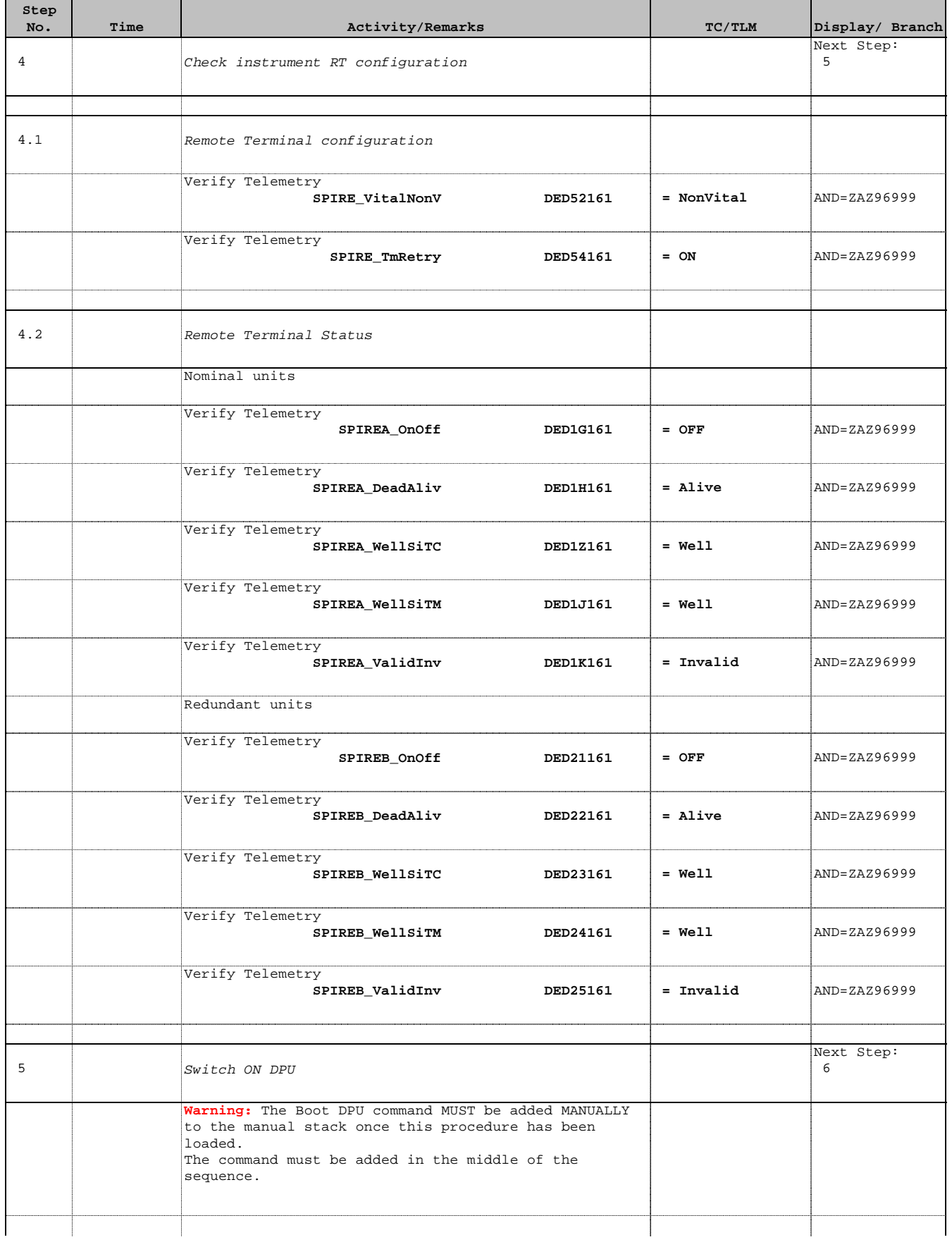

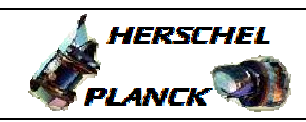

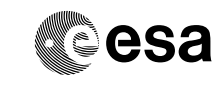

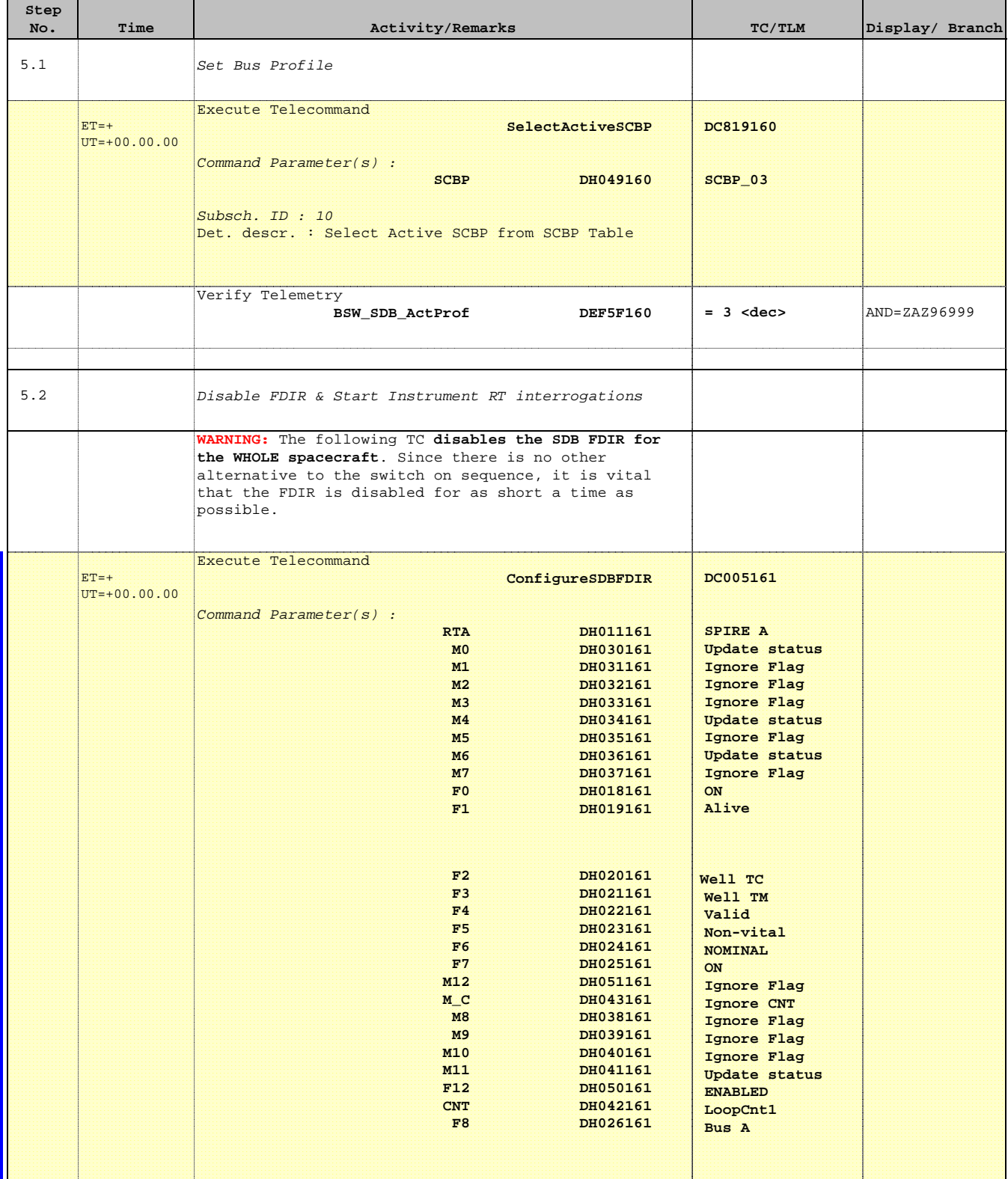

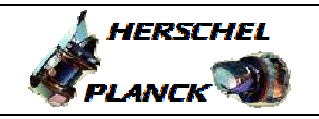

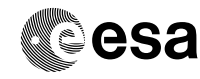

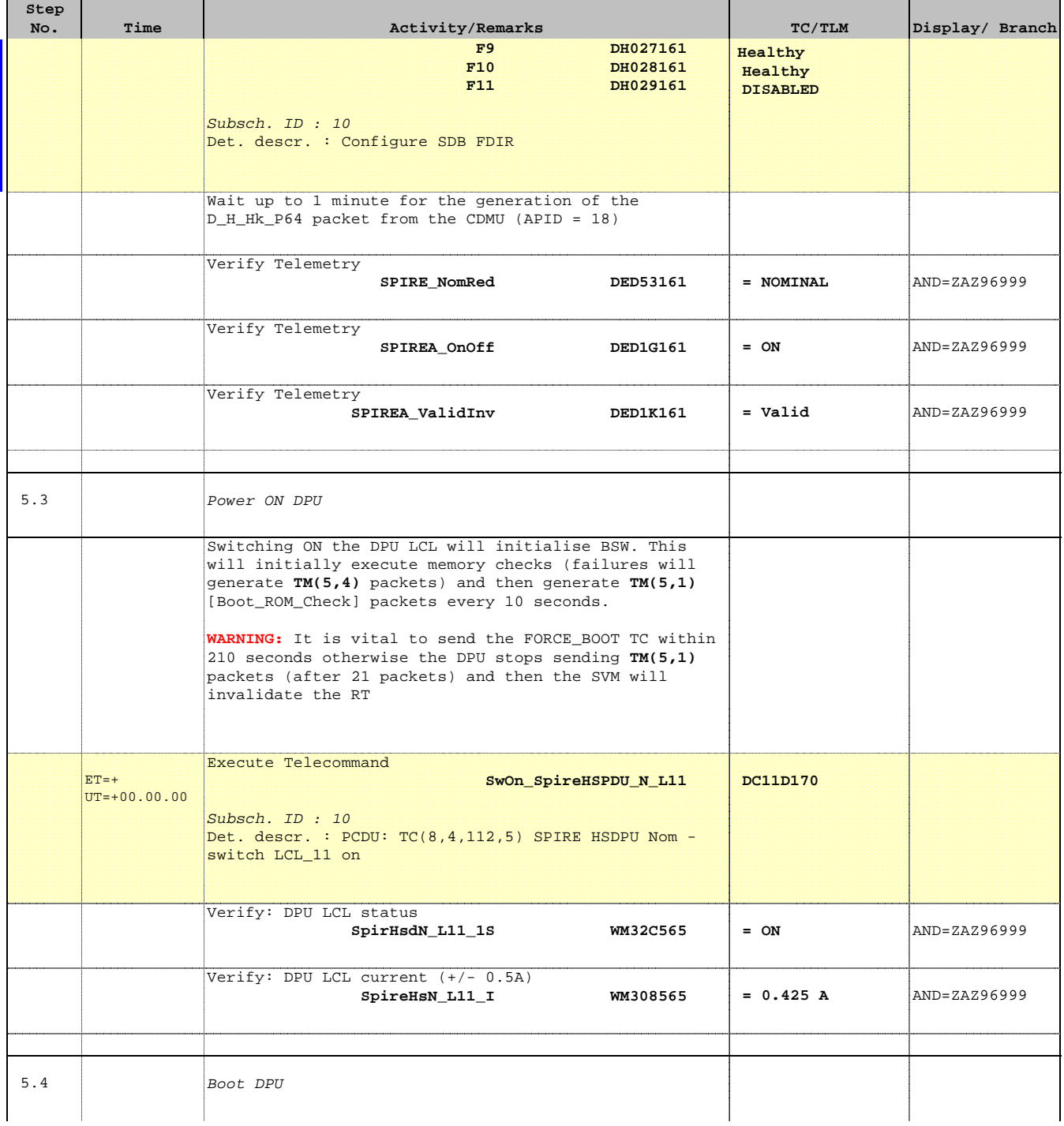

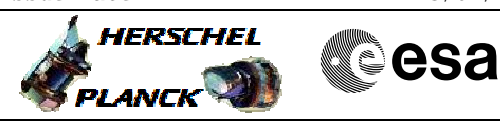

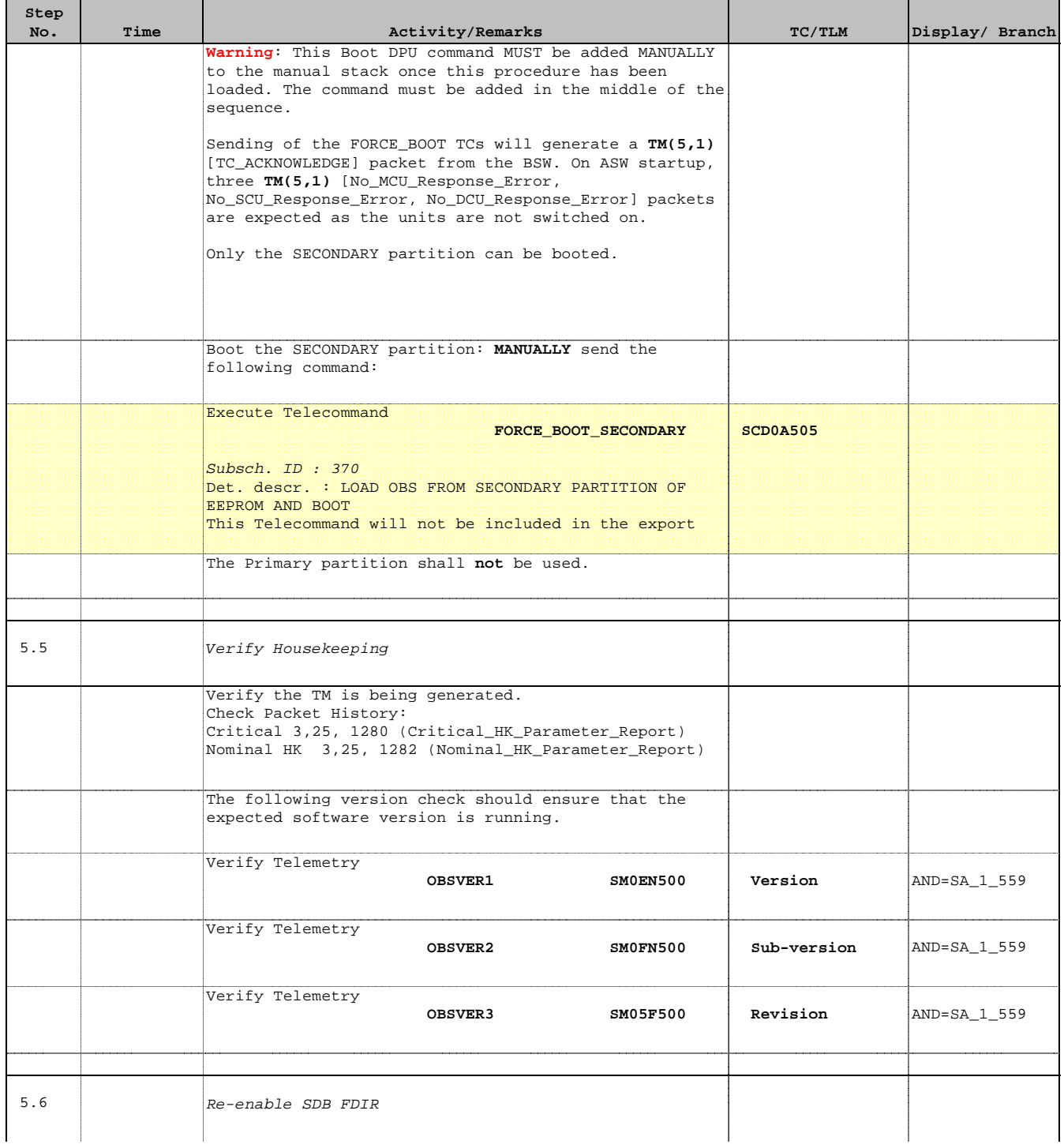

**HERSCHEL** 

**EXAMPLE COSA** 

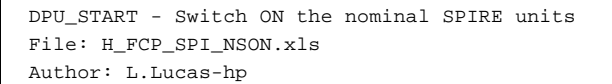

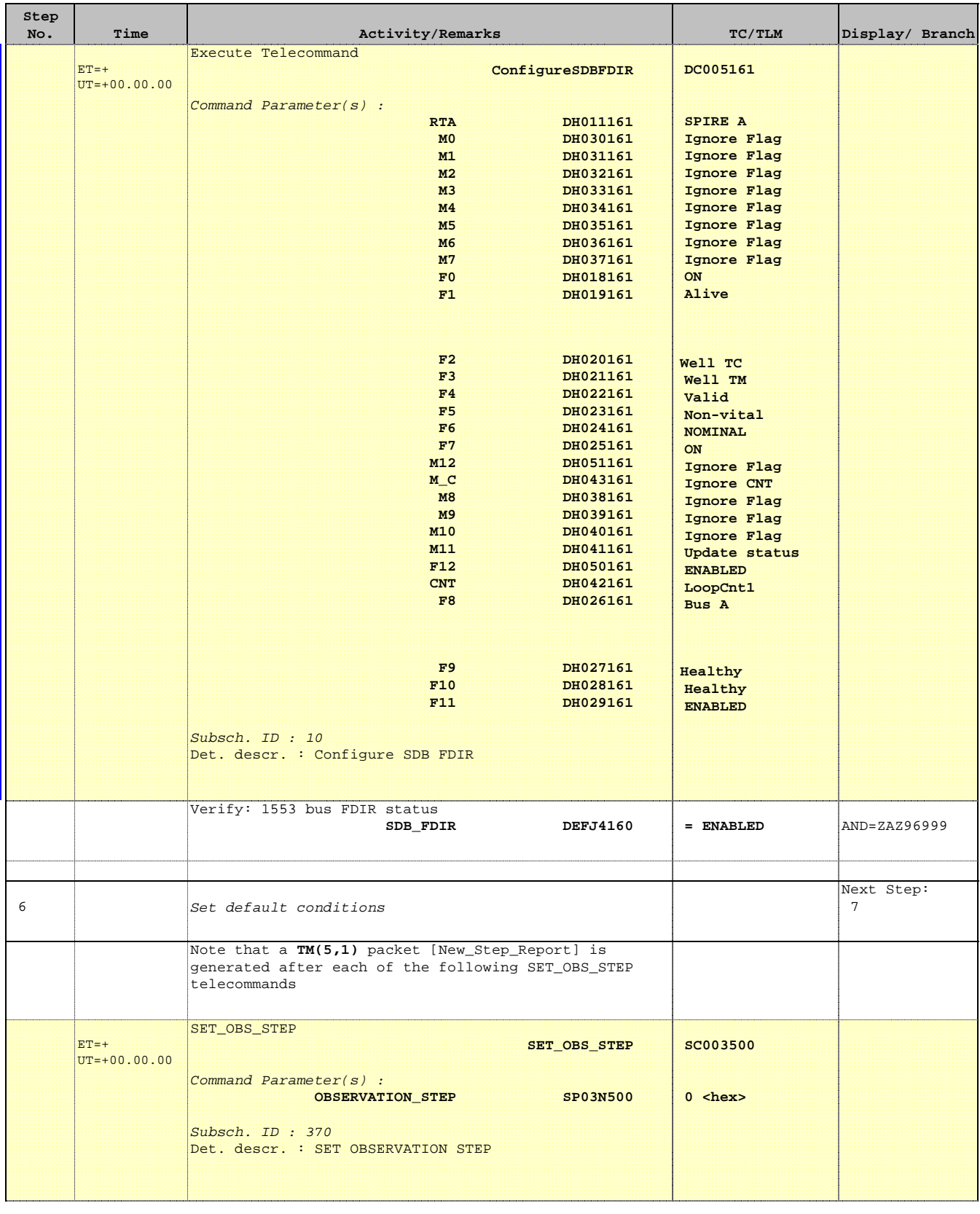

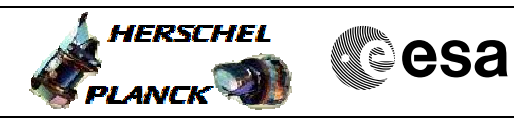

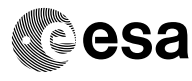

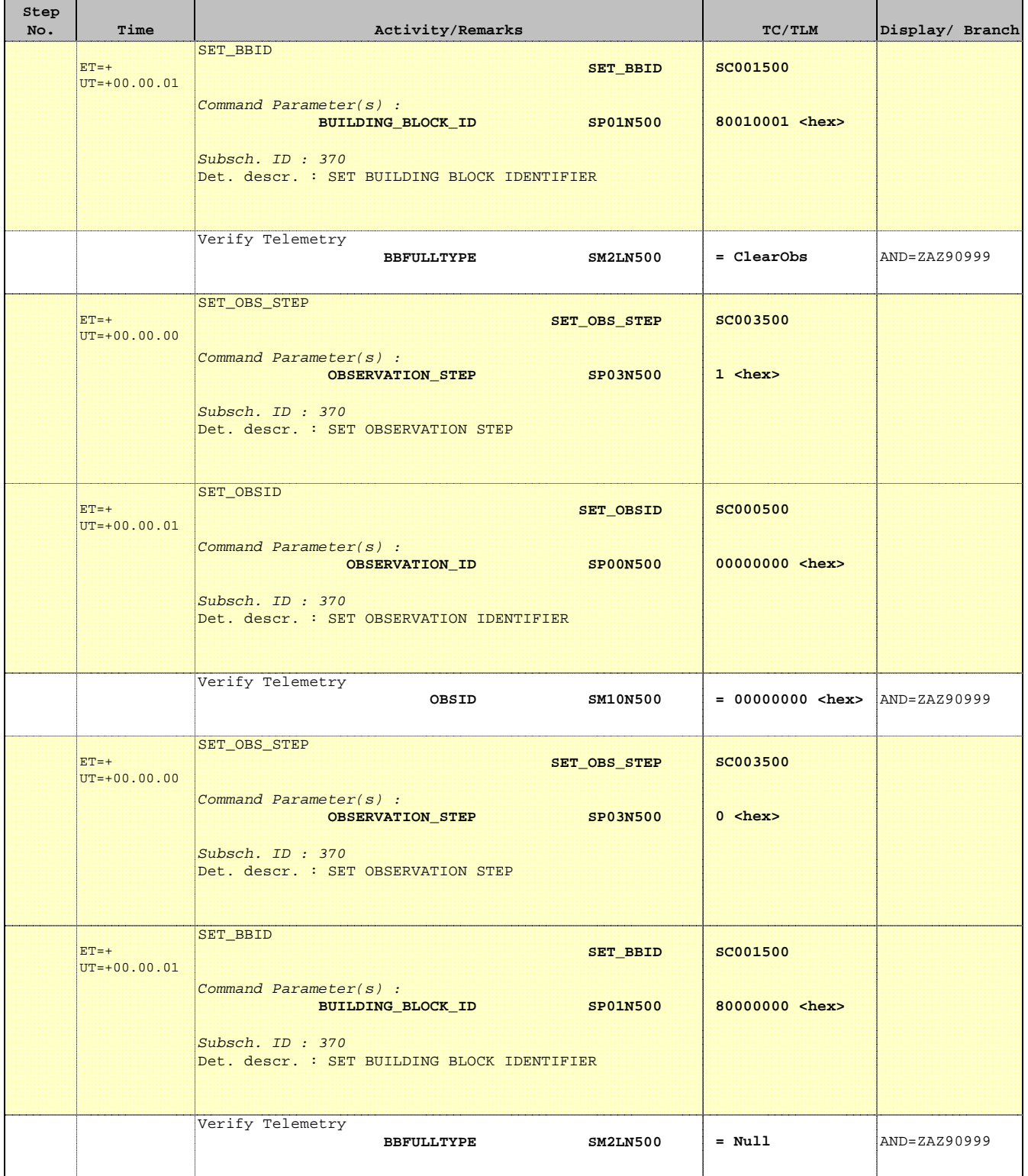

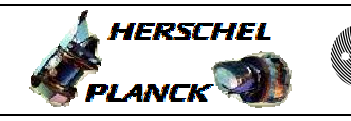

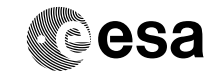

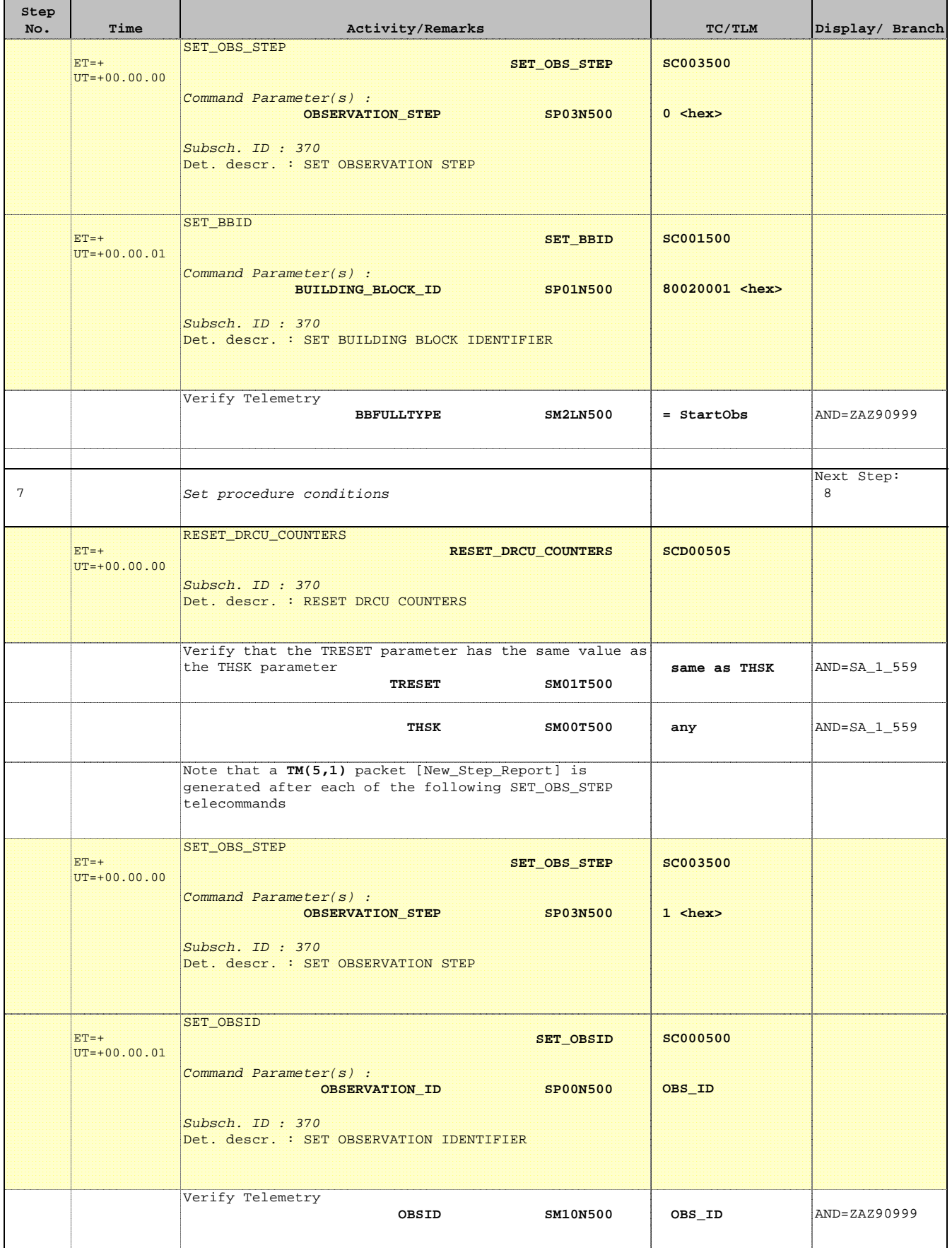

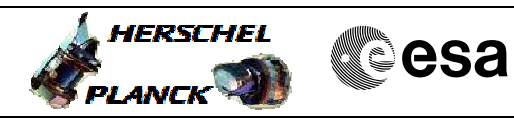

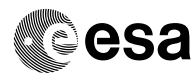

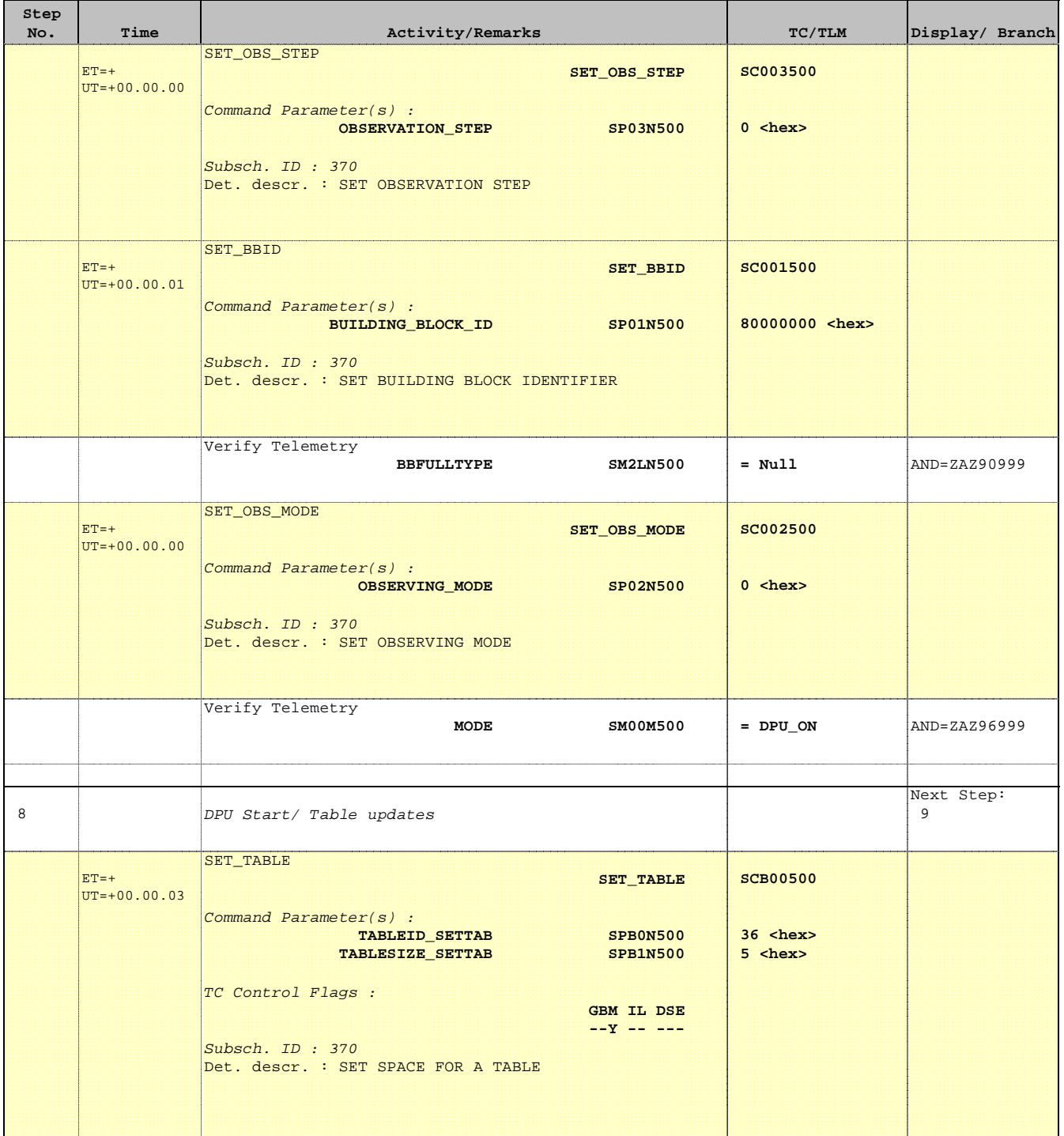

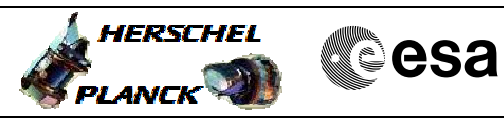

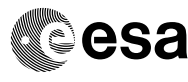

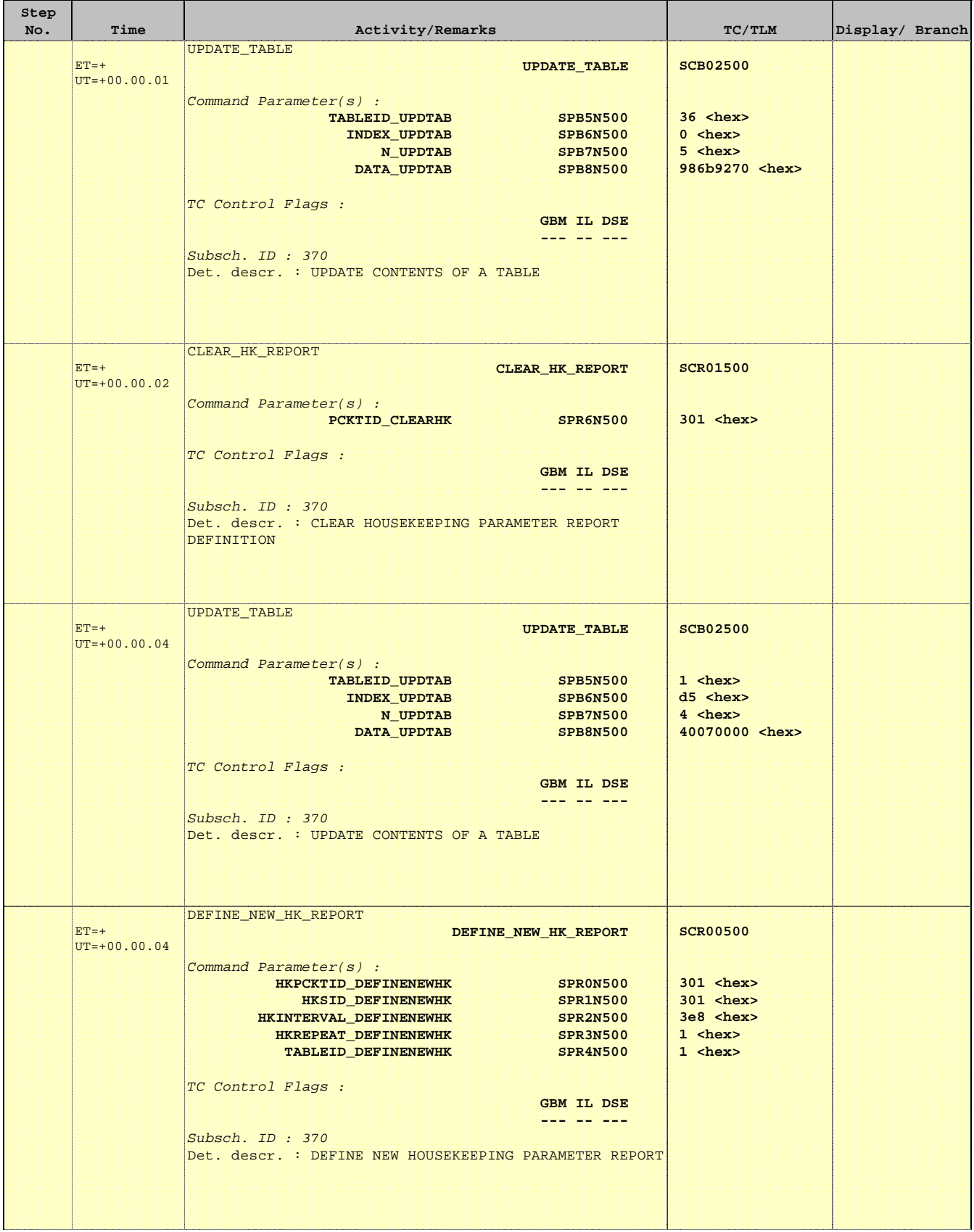

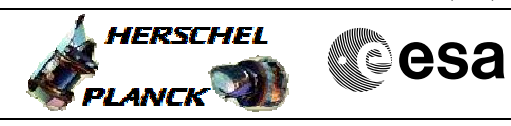

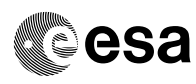

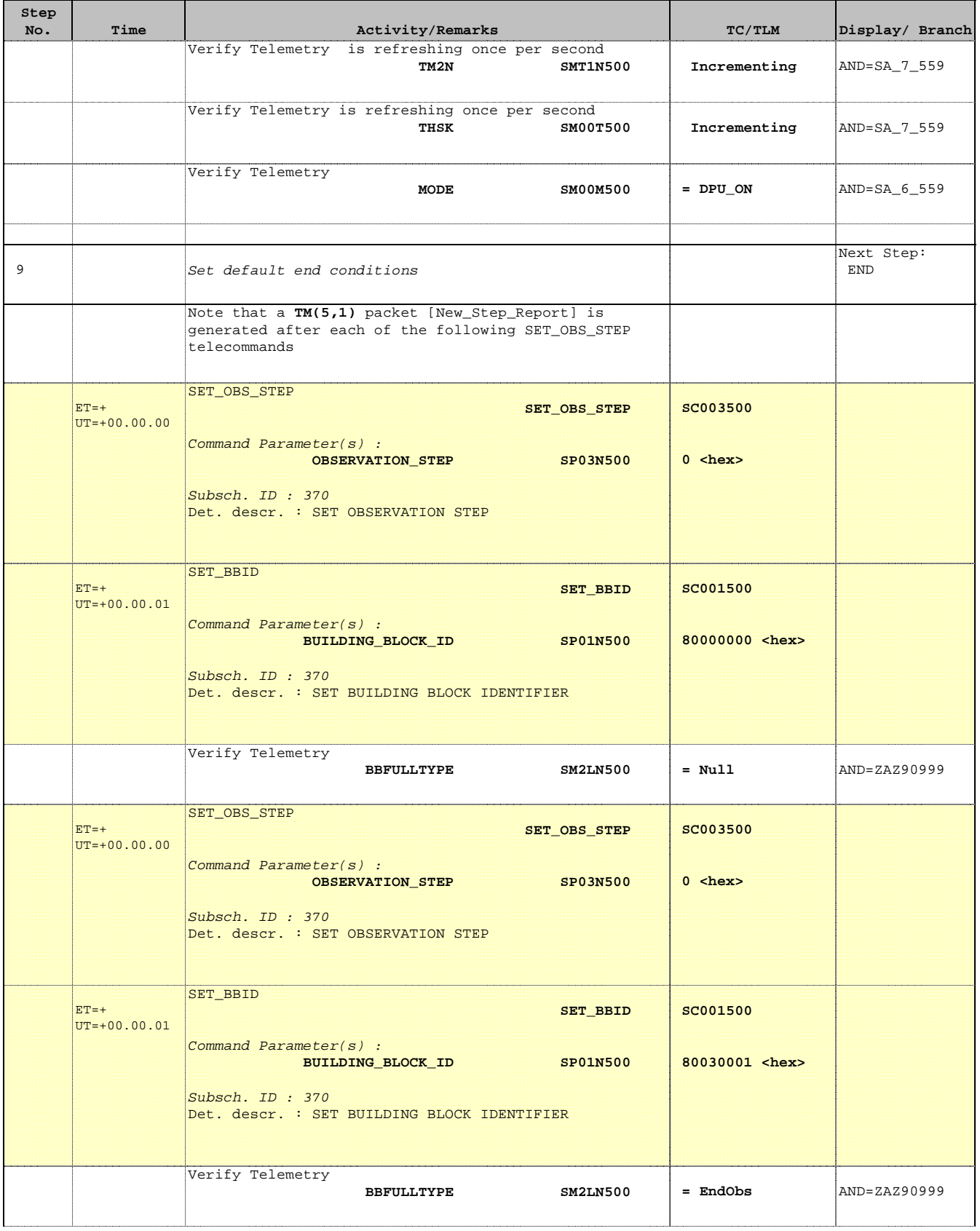

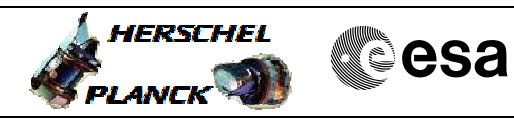

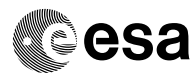

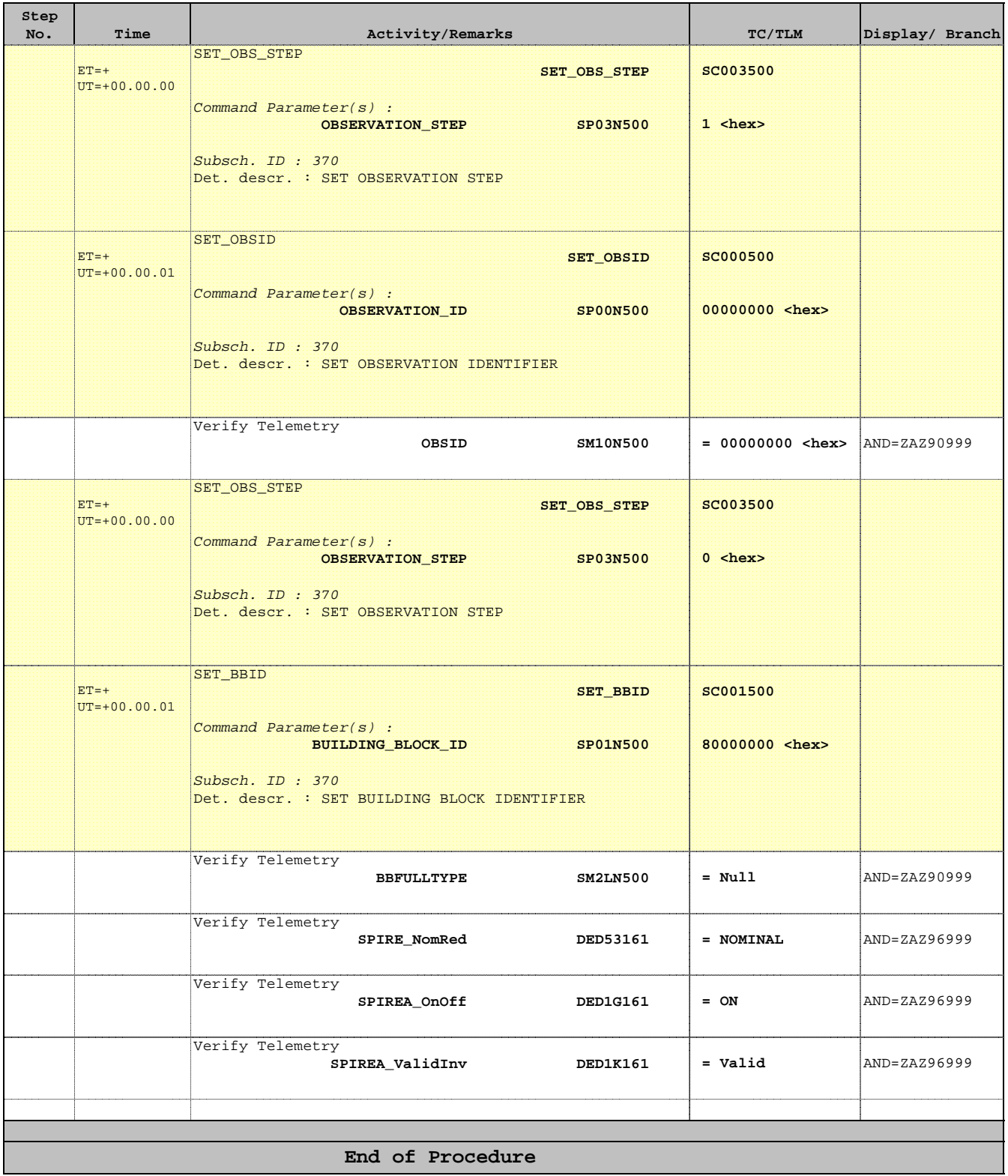